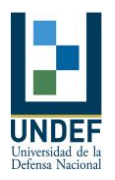

#### **ANEXO II**

# **PROGRAMA DE DESARROLLO DE LA EXTENSIÓN UNIVERSITARIA "UNDEX" CONVOCATORIA - FORMULARIO PARA LA PRESENTACIÓN DE PROYECTOS**

#### **a) INFORMACIÓN GENERAL:**

**1. Nombre del Proyecto:** Olimpiadas de Programación Robocode.

- **2. Nombre Director:** Mg. Lic. Alicia Salamon.
- **3. Nombre Co-director:** Ing. Mariano García Mattio**.**

**4. Nombre de la Facultad, Unidad Académica y Carrera:** Facultad de ingeniería. Centro Regional Universitario Córdoba – Instituto Universitario Aeronáutico. Carrera Ing. en Informática.

**5. Instituciones u organizaciones de la Sociedad Civil:** Colegios de nivel medio.

#### **6. Duración del proyecto**

El proyecto tiene una duración de un (1) año.

#### **7. Resumen**

En estos últimos años diferentes facultades de ingeniería del país han abordado un plan en las escuelas medias para despertar vocaciones tecnológicas tempranas en los alumnos. El Departamento de Computación e Informática de la Facultad de Ingeniería del CRUC-IUA, con el presente proyecto, busca fortalecer los lazos entre la Universidad y la Escuela Media a través de una propuesta de aprendizaje de programación de manera lúdica en donde el estudiante de nivel medio aplique su ingenio y creatividad en el desarrollo de piezas de software que representan robots que competirán en la Olimpíada.

Para esto se seleccionan escuelas de nivel medio de la ciudad de Córdoba y de otras localidades inclusive, tales como La Falda, Villa Dolores, La Paz, Luyaba. Cada escuela selecciona alumnos del último año del secundario para recibir esta capacitación y participar de esta competencia en la cual los alumnos reciben la capacitación y programan en Java los robots que luego competirán. Al finalizar la competencia reciben premios los robots ganadores de las batallas, y además menciones especiales por las estrategias implementadas.

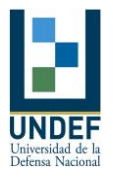

Se suma a esto el éxito de las ediciones pasadas en las cuales participaron gran cantidad de alumnos de distintas instituciones educativas de nivel medio de la Provincia de Córdoba.

## **8. Monto total solicitado**

\$ 50.000

#### **b) DATOS DEL DIRECTOR Y CO – DIRECTORA**

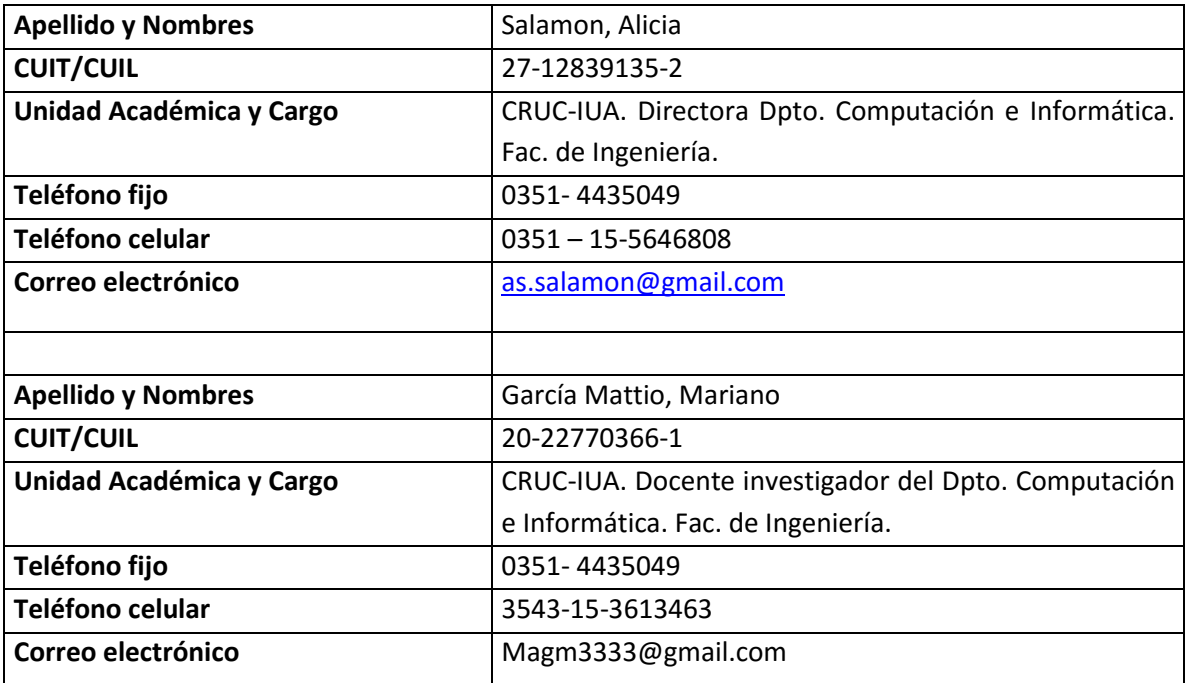

#### **c) PROYECTO**

#### **1. Diagnóstico**:

El Instituto Universitario Aeronáutico mantiene convenios y vinculación con empresas e instituciones del medio empresario e industrial, en las cuales nuestros alumnos pueden realizar Prácticas Profesionales Supervisadas, Pasantías y Trabajos Finales de carrera. Este vínculo permite además contar con una interesante bolsa de trabajo con propuestas laborales para nuestros

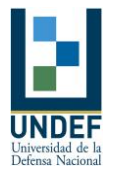

egresados y estudiantes avanzados. El 100% de nuestros egresados se encuentran insertos en el mercado laboral, ya sea en relación de dependencia o bajo algún régimen independiente o como emprendedores, otros alumnos.

El CRUC-IUA viene implementando un programa de Vinculación con el Nivel Medio que permite mantener relación con un importante número de escuelas de la zona, ofreciendo incluso becas a sus alumnos destacados para estudiar carreras de ingeniería en el IUA.

#### **1. Objetivos**

#### **a. General**

 A través de las Olimpíadas de Programación Robocode se trata de difundir entre los estudiantes de secundaria las actividades que desarrolla un estudiante de Ingeniería en Informática, es una manera de acercar la Universidad a la Escuela Media en una actividad tecnológica. Su finalidad es despertar vocaciones tempranas en los alumnos del nivel medio, en particular el aprendizaje de la programación y la algoritmia.

#### **b. Específicos**

- Que el estudiante de la escuela media sea capaz de programar robots en java.
- Que el estudiante de la escuela media aplique la creatividad en pos de crear algoritmos que representen estrategias de combate del robot.

#### **2. Dispositivo de intervención**

Los competidores reciben capacitación previa para la construcción de los robots.

Esta edición tendrá dos modalidades de capacitación:

 Capacitación en la escuela, para este caso la escuela debe disponer de una sala de cómputos con PCs en las cuales se pueda instalar Java 1.7, Eclipse 4.x y Robocode 1.9.24, o bien, un espacio en el cual se pueda dictar el curso y que cada estudiante asista con su propia computadora. Estas capacitaciones se dictarán entre los meses de abril y octubre.

 Recibir el curso en nuestra Facultad de Ingeniería, este curso se dictará entre los meses de agosto y octubre. Cada escuela deberá acompañar a sus estudiantes en esa jornada. El cupo para esta modalidad es de 5 estudiantes por escuela, el criterio de selección de los estudiantes lo define cada escuela.

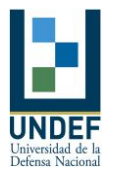

Los competidores deben enviar por mail sus piezas de software (robots) según lo establece el reglamento de la competencia hasta el día 30 de octubre inclusive. Cada pieza de software es evaluada por el tribunal a fin de certificar su validez. Sólo los robots validados pueden competir.

La competencia se organiza en fases. La primera fase incluye seis grupos de n robots cada uno, en esta fase se clasifican los cuatro primeros de cada grupo, luego se realizan las fases de octavos de final, cuartos de final, semifinal y final, todas de eliminación directa. Cada batalla consta de 10 rondas.

A continuación se describen detalladamente las etapas:

**Selección de escuelas de nivel medio**: En la primera etapa de la organización específicamente dicha con las escuelas secundarias se seleccionan aquellas que manifiestan interés en participar de la experiencia y con orientación en Informática o con materias de Informática en sus planes de estudio.

En ellas se trabaja con los alumnos del último año del ciclo. En algunos casos las escuelas ponen a disposición el equipamiento informático y en otras los docentes se trasladan directamente desde el CRUC-IUA hacia la escuela.

Se incluye también a los docentes de materias de informática o afines a ella que dictan sus clases en el centro de cómputos, coordinadores de área, incluso en ocasiones docentes de otras áreas interesados en la experiencia y en la temática.

**Equipo de trabajo en las escuelas**: Se organizan equipos de trabajo destinados a la capacitación de cada una de las escuelas seleccionadas. Cada equipo se integra por docentes a cargo de la coordinación y capacitación, alumnos avanzados de la carrera Ing. en Informática y alumnos de la carrera realizando su Trabajo Final de grado en la práctica de laboratorio dando apoyo a la práctica de los estudiantes secundarios.

**Capacitación en las escuelas de nivel medio**: Se coordinan días y horarios en las escuelas seleccionadas a fin de realizar la capacitación inicial necesaria para participar en la competencia. Se trabaja las jornadas en cada escuela de forma presencial, en los que el equipo de docentes, directamente en las instalaciones de los colegios secundarios, imparte la capacitación.

Luego de esta instancia el contacto se mantuvo a través de medios como correo electrónico y sesiones de chat.

**Temática de la capacitación**: Dicha capacitación consta de dos partes:

- la primera se trata de conceptos iniciales de informática y de JAVA con la finalidad de introducir a los alumnos en las estructuras básicas del lenguaje que es utilizado como base en la plataforma Robocode, y
- la segunda aborda la plataforma didáctica Robocode y las instrucciones más utilizadas a fin de lograr la programación de un robot con un comportamiento determinado que luego se ejecuta y compite con otros.

La capacitación incluye el material elaborado por el docente a cargo del proyecto, y una guía de ejercicios y sus resoluciones a fin de poner en práctica los comandos de JAVA y Robocode vistos.

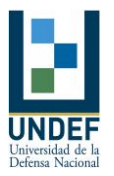

Además de este entrenamiento en programación a fin de introducir e ir afianzando al alumno en el manejo de las instrucciones necesarias para programar el comportamiento de los "robots", se explica también el reglamento, la dinámica de la competencia, así como la forma de trabajo desde que finaliza la capacitación presencial hasta la fecha de la Olimpiada, realizándose muestras de competencias entre los robots "más famosos".

**Presentación de los robots**: Luego de la capacitación, cada alumno que participa se encuentra en condiciones de "programar su propio robot", diseñando sus estrategias e implementándolas en JAVA. En este tiempo los alumnos de las escuelas mantienen contacto permanente con el equipo de capacitación a través del mail y el chat. El contacto con los docentes se mantiene de forma telefónica en este tiempo a fin de retroalimentar la actividad de los alumnos.

Cuando el alumno concluye la programación de su robot, le asigna un nombre y lo envía por mail a la cuenta de la Competencia según las reglas de presentación definidas en el reglamento.

Una vez recibido el robot, el código es analizado por los docentes a cargo del proyecto, a fin de verificar autoría, estrategias, diseño, comportamiento. De esta forma, los robots son aceptados y se incluyen en la nómica de competidores de la Olimpiada, o son devueltos a su autor a fin de lograr una nueva versión a partir de su revisión.

Se encuentra pautada la fecha de cierre de este proceso, al final del cual está la lista completa de concursantes.

**Competencia**: La competencia se organiza en fases. La competencia se realiza en las instalaciones de uno de los laboratorios de informática de la Facultad de Ingeniería del CRUC-IUA, para lo cual se convoca a los alumnos participantes del nivel medio, docentes, alumnos ayudantes y autoridades de los colegios secundarios.

**Reconocimientos y certificaciones**: La competencia ofrece premios a los tres primeros puestos. También se entregan remeras de la competencia a los ocho primeros puestos y lapiceras a todos los participantes de la misma.

Además, se entregan certificados de asistencia a las capacitaciones dictadas en los colegios a los alumnos, certificados de participación en la Olimpiada a los competidores, y tres Menciones Especiales a las Mejores Estrategias implementadas en el diseño de los robots, recibidas cada una de ellas por un alumno de cada uno de los tres colegios.

#### **3. Impacto social esperado**

La experiencia de realizar las olimpiadas es en extremo enriquecedora, no sólo para los participantes, sino también para los organizadores, el contacto directo con los estudiantes y la posibilidad de evaluar el desempeño en el marco de la competencia, permite ratificar el hecho de que el acercamiento de los estudiantes secundarios a la programación es posible de esta manera. El feedback que en cada edición se recibe de los estudiantes y docentes responsables de los secundarios ha sido excelente y deja de manifiesto el interés de la gran mayoría en seguir estudios superiores, particularmente en áreas de informática y computación.

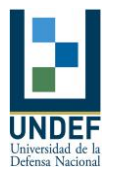

Se pretende que las olimpíadas se desarrolle todos los años para incluir de esta forma a alumnos de las cohortes sucesivas.

#### **4. Instituciones u organizaciones de la Sociedad Civil**

La competencia es organizada y desarrollada completamente por el Dpto. de Computación e Informática de esta Facultad de Ingeniería del CRUC-IUA, quien organiza y dicta las capacitaciones en colegios de nivel medio.

## **6. Cronograma de actividades**

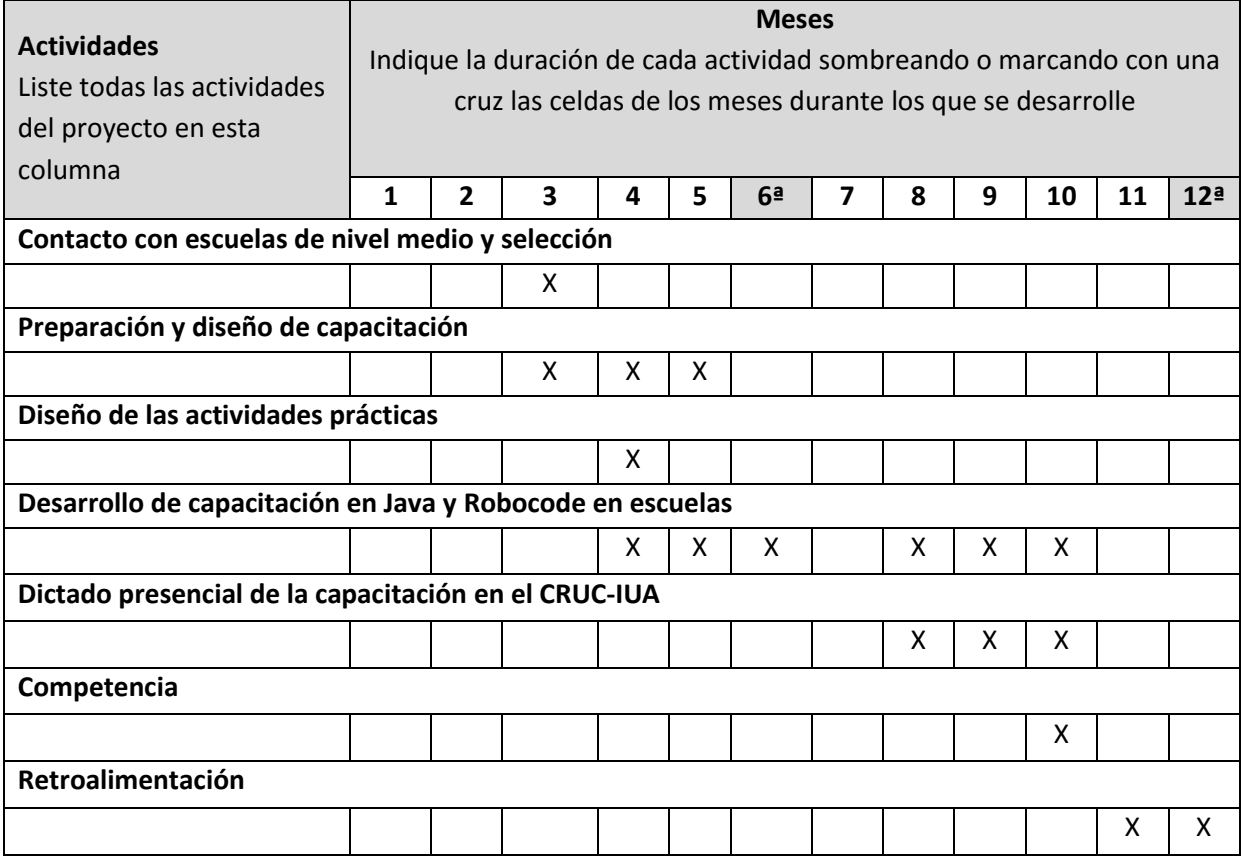

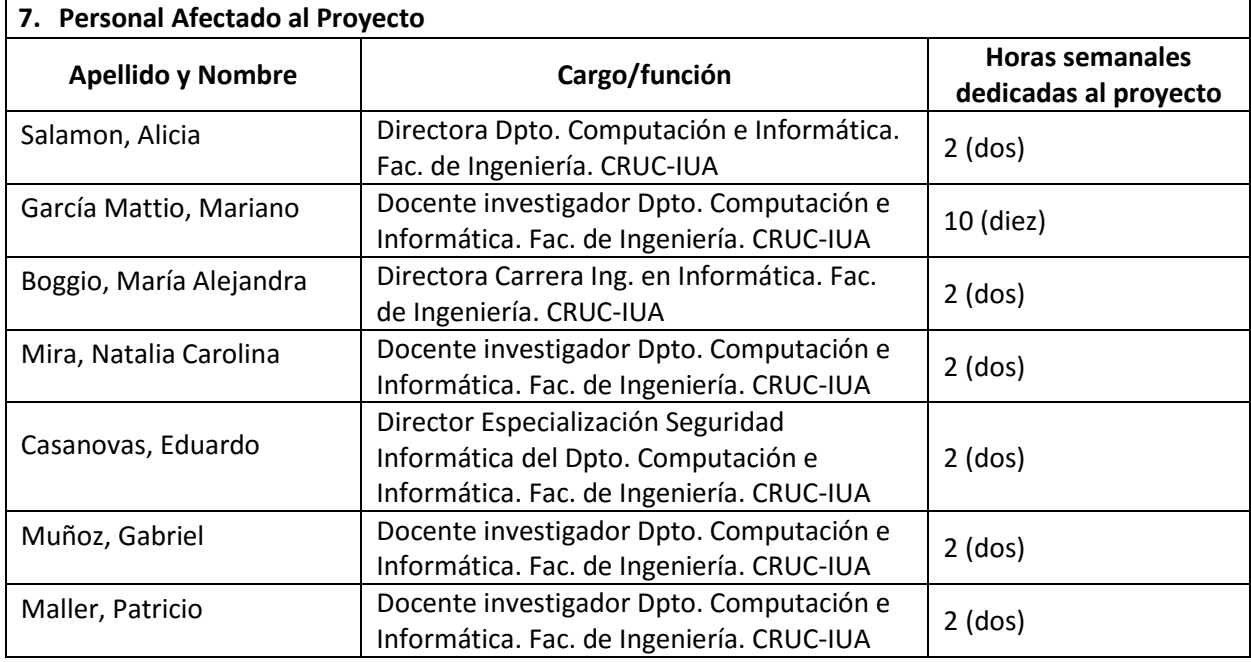

# **8. Alcances de la contribución del proyecto**

El CRUC-IUA mantiene convenios y vinculación con empresas e instituciones del medio empresario e industrial, en las cuales nuestros alumnos pueden realizar Prácticas Profesionales Supervisadas, Pasantías y Trabajos Finales de carrera.

Este vínculo permite además contar con una interesante bolsa de trabajo con propuestas laborales para nuestros egresados y estudiantes avanzados.

Nuestra Institución reconoce como zona de influencia el sector de la Ciudad de Córdoba Capital, y alrededores que se encuentran estratégicamente conectados con este Centro Regional a través de medios de transporte público masivo, tales como Villa Carlos Paz, Alta Gracia, Malagueño, La Falda, La Calera.

En las mencionadas localidades, según relevamiento del Ministerio de Educación de la Provincia de Córdoba, existen aproximadamente 120 escuelas públicas de nivel medio.

Esta actividad busca acercar a las escuelas de nivel medio conceptos básicos de programación para despertar interés en los alumnos.

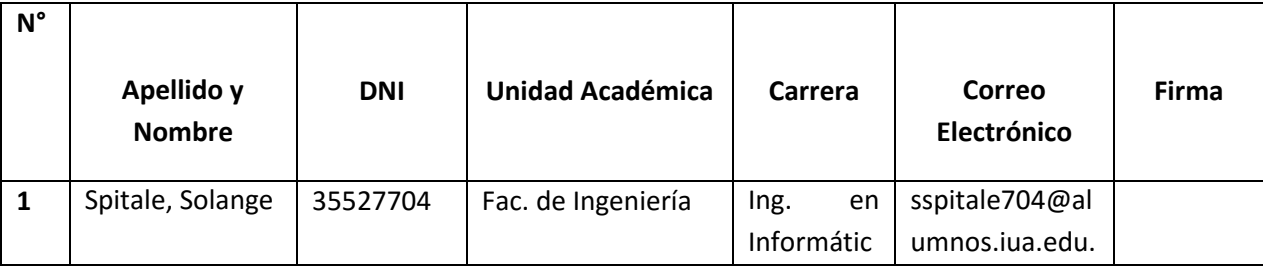

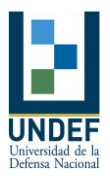

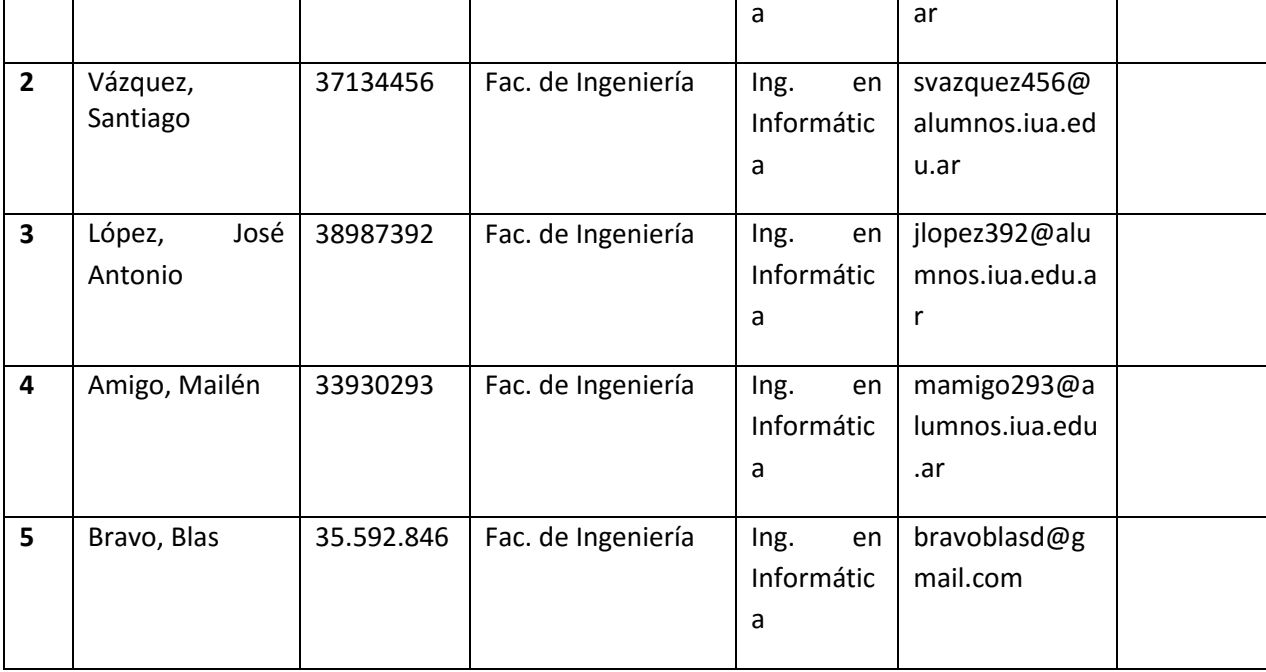

#### **9. Seguimiento y autoevaluación**

Para realizar el seguimiento de las actividades que se llevan a cabo, se plantea utilizar una gráfica un diagrama de Gantt y Gantt de seguimiento.

Se realizan reuniones del equipo de docentes a fin de analizar el estado del cursado y realizar evaluación continua de los estudiantes.

Se considera la proporción de alumnos que envían efectivamente los robots frente a los alumnos que recibieron la capacitación durante el año.

Se tiene en cuenta los robots aceptados y los rechazados.

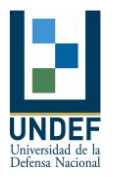

**AVAL DE LAS AUTORIDADES DE LA UNIDAD ACADÉMICA RESPECTIVA, PARA LA EJECUCIÓN DEL PROYECTO. CERTIFICACIÓN DE DATOS Y CONFORMIDAD DE LA SEDE FÍSICA** (este acuerdo debe ser firmado por el Decano y el Secretaria/o de Extensión Universitaria de la Facultad respectiva, y en caso que corresponda por el Director de la Unidad Académica y el Secretario de Extensión de la Unidad Académica).

De ser acreditado el presente proyecto, dejo constancia que esta Unidad Académica otorga su conformidad para su realización en el ámbito de la misma y que los datos de vinculación laboral del personal afectado al proyecto son correctos.

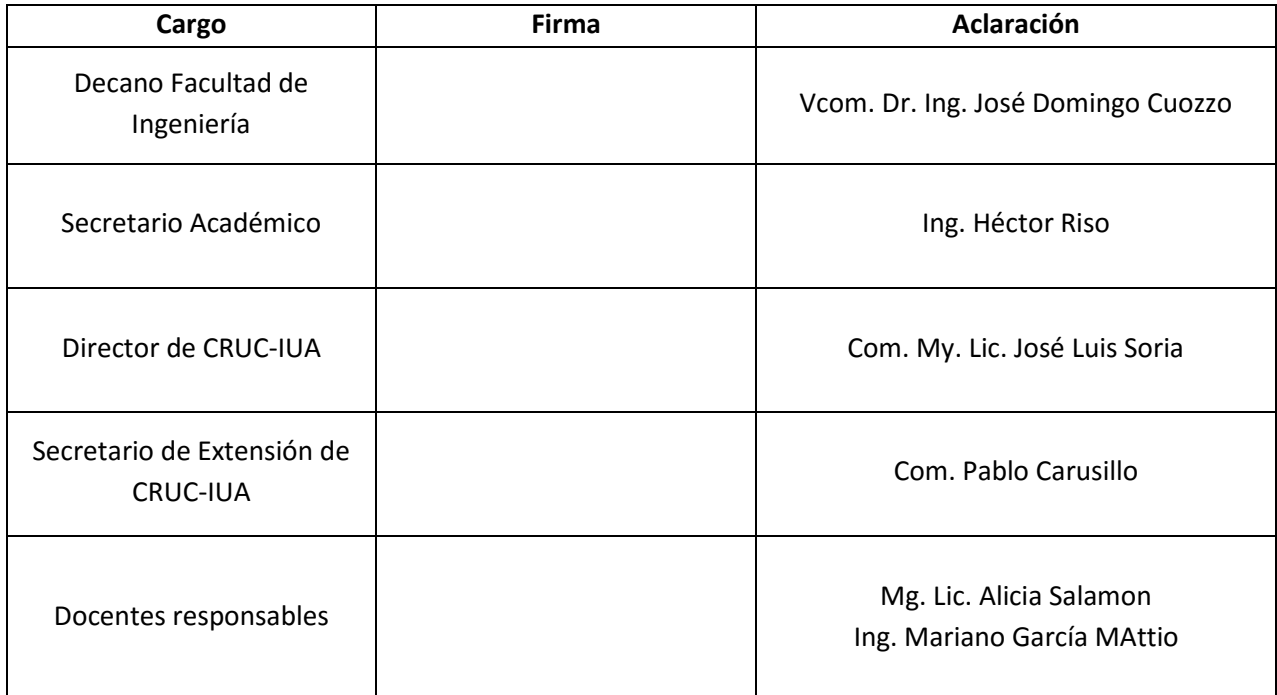

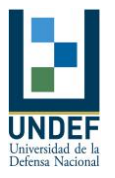

# **INFORMACIÓN INSTITUCIONAL DE INSTITUCIONES U ORGANIZACIONES DE LA SOCIEDAD CIVIL PARTICIPANTES**

# **a) Datos generales**

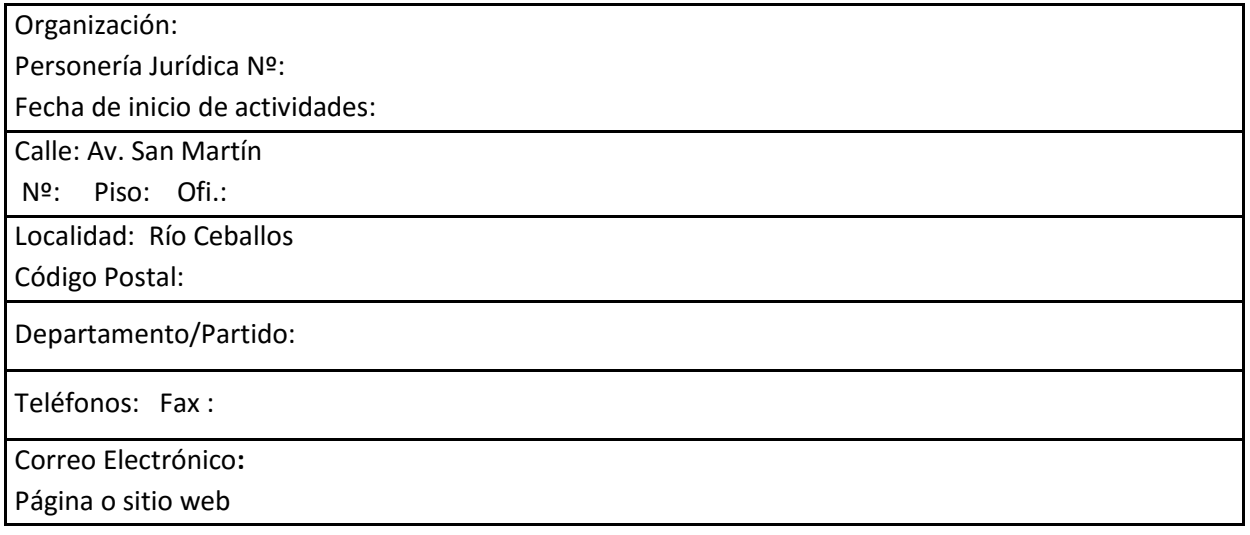

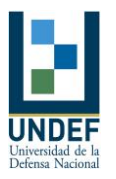

#### **ANEXO 1**

# *Curriculum Vitae Resumido*

#### *Datos personales*

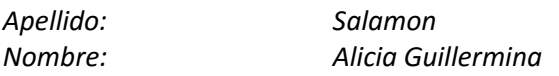

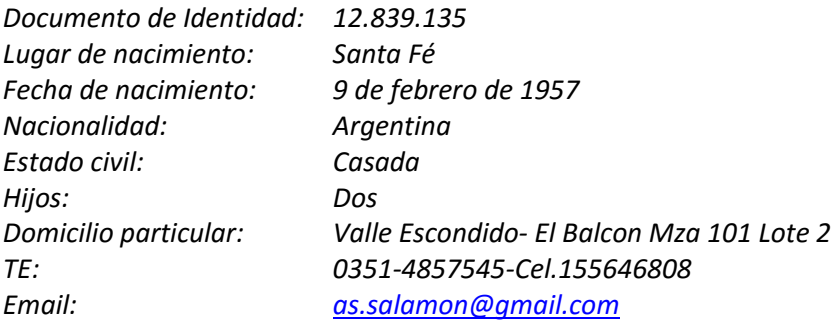

#### *Estudios de Grado Universitario*

*Licenciada en Sistemas, Universidad CAECE (Centro de Altos Estudios de Ciencias Exactas). Buenos Aires. 10 de Junio de 1992. Registrado bajo el Nro. 5666/92 Coordinación de Asuntos Universitarios.*

#### *Título Técnico*

*Analista Mayor de Sistemas, Instituto Superior Pascal, Córdoba.20 de Marzo de 1989. Analista de Sistemas de Computación, Instituto Superior Pascal, Córdoba. 25 de Julio de 1986.*

#### *Estudios de Posgrado*

#### *Maestría:*

*Magíster en Planificación y Gestión Educacional. Universidad Diego Portales de Chile. Resolución de Titulación 00814. 10 de Octubre de 2003.Legalizado por el Ministerio de Relaciones Exteriores de Chile Folio de Seguridad A 2863756 el 23 de Mayo de 2010, legalizado por el Consulado General de la República Argentina en Santiago de Chile el 23 de Mayo de 2010.*

#### *Especialización*

*Especialización en Enseñanza de la Educación Superior. 21 de Agosto de 2000. Registro nro. 15182/2000.Universidad Católica de Cuyo. San Juan.*

## *Cursos de posgrado aprobados de la Maestría en Ingeniería de Software. Facultad de Informática. Universidad Nacional de la Plata:*

*Maestría en Ingeniería del Software. Facultad de Informática. Universidad Nacional de la Plata. La Plata.(Aprobado todos los cursos, falta terminar Tesis)*

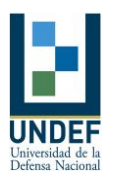

- o *Tópicos de Ingeniería del Software I, (45 horas) Docente: Lic. Alejandro Oliveros. Fecha de aprobación: Septiembre 2002.*
- o *Técnicas y Herramientas de Desarrollo, (45 horas) Docente: Lic. Máximo Prieto .Fecha de aprobación: Marzo del 2002.*
- o *Tópicos avanzados de Ingeniería del Software II, (45 horas) Docente: Dr. Pablo Darscht . Fecha de aprobación: Junio del 2003*
- o *Administración de Proyectos de Software, (45 horas) Docente: Lic. Alejandro Oliveros. Fecha de aprobación: Diciembre del 2003.*
- o *Diseño de Bases de Datos I, (45 horas), Docente: Dr J. M. Ale. Fecha de aprobación: Agosto del 2002.*

# *Cursos de posgrado aprobados de la Especialización en Tecnologías Multimedia para Desarrollos Educativos*:

*[Interacciones: Nuevas Tecnologías / Sociedad](http://www.fca.proed.unc.edu.ar/course/view.php?id=70) (40 horas). Facultad de Ciencias Agropecuarias. UNC. Córdoba. Año 2013.*

*[Educación y TIC, un Nuevo Paradigma,](http://www.fca.proed.unc.edu.ar/course/view.php?id=71) (40 horas). Facultad de Ciencias Agropecuarias. UNC. Córdoba. Año 2013.*

*[Comunicación Educativa.](http://www.fca.proed.unc.edu.ar/course/view.php?id=72)(40 horas) Facultad de Ciencias Agropecuarias. UNC. Córdoba. Año 2014. Seminario: [Proyectos de Educación a Distancia: Diseño y Gestión.](http://www.fca.proed.unc.edu.ar/course/view.php?id=75)(10 horas) . Facultad de Ciencias Agropecuarias. UNC. Córdoba. Año 2013.*

*Teorías del aprendizaje y sus derivaciones didácticas (40 horas). Facultad de Ciencias Agropecuarias. UNC. Córdoba. Año 2014.*

*Currículum, enseñanza y estrategias didácticas (40 horas). Facultad de Ciencias Agropecuarias. UNC. Córdoba. Año 2014.*

*Seminario - Taller [Producción Multimedia I.](http://www.fca.proed.unc.edu.ar/course/view.php?id=76) (Interfaz de usuario), ( 40 horas) Facultad de Ciencias Agropecuarias. UNC. Córdoba. Año 2013.*

*Seminario- Taller [Producción Multimedia II,](http://www.fca.proed.unc.edu.ar/course/view.php?id=77) (40 horas). Facultad de Ciencias Agropecuarias. UNC. Córdoba. Año 2013.*

*Seminario- Taller [Producción Multimedia III](http://www.fca.proed.unc.edu.ar/course/view.php?id=77), ( 40 horas). Facultad de Ciencias Agropecuarias. UNC. Córdoba. Año 2014.*

*Taller de Trabajo Final, (70 horas) Facultad de Ciencias Agropecuarias. UNC. Córdoba. Año 2014.*

# *Cursos de Postgrado*

*Curso de Enfoque de procesos y toma de decisiones en equipo (40 horas). FCEFYN- UNC-Año 2008. Curso Enfoque Multimetodológico y su potencial para el Análisis de Problemas Complejos.(45 horas) Escuela de Graduados .FCE. UNC. Año 2013*

*Curso de Epistemología. Dictado en la Facultad de Ciencias Exactas Físicas y Naturales de la UNC. (60 horas) Mayo de 1997.*

#### *Otros Cursos Tomados*

*Curso "Métodos para diseñar y mejorar la tarea" 50 hs. ADIUC- UNC. Año 2009. Curso Project Management. 60 hs. UTN Buenos Aires. Año 2013. WorkShop de Innovación. INTEL.FCEFyN.UNC. 2013.*

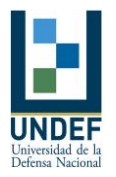

*Seminario: La Calidad docente en la Educación a Distancia. FCA. IUA. 2013. Curso Instrumentos de autoevaluación. FCA. IUA. 2012.*

*Seminario de Scrum. Disertante Ing. Claudia Ruata Consultora Horus. Facultad de Ingeniería. IUA. 2014.*

*Curso: Introducción a la evaluación y acreditación universitaria (82 hs). SPU. Año 2008.*

*Taller de Orientación Técnica para la acreditación de carreras de Posgrado. Organizado por UNC-Desarrollado por los Técnicos de CONEAU. 17 de abril de 2015*

#### *Antecedentes en Docencia de Grado*

*-Profesora Adjunta Interina DE Res. HCD 270/08(147844) de la asignatura Organización Industrial en la Carrera Ingeniería Mecánica con carga anexa en la materia Gestión de Calidad de Carrera Ingeniería Mecánica e Ingeniería Industrial. Facultad de Ciencias Exactas Físicas y Naturales. UNC. Mayo 2008 a julio 2013.*

*-Profesora Adjunta Interina DS Res. HCD 482-13 de la asignatura Organización Industrial de la Carrera Ingeniería Mecánica con carga anexa en la materia Gestión de Proyectos en la Carrera Ingeniería Electrónica. Facultad de Ciencias Exactas Físicas y Naturales. UNC. Julio 2013 y continúa.*

*-Profesora Titular de la asignatura Informática II. Carrera Ingeniería de Sistemas Res.JEMG 153/01 .FCA-IUA. Desde 1 de enero 2001.*

*-Profesora Titular de la asignatura Planeamiento y Gestión de Proyectos Informáticos. Carrera Ingeniería de Sistemas. FCA-IUA. Desde 1 de Agosto del 2001 y continúa.*

*-Profesora* "*Suplente*" *en la asignatura* "*Informática II* " *(Carrera a Distancia de* " *Ingeniería de Sistemas*" *), del 01 FEB. al 31 de DIC. 91. Hasta Dic. 1995*

*-Profesora Titular Interina de la asignatura* "*Informática II*" *(Carrera a Distancia de* "*Ingeniería de Sistemas*"*) del 01 de Enero de 1996 por cinco años.*

*-Profesora Titular Interina de la asignatura* "*Informática II*" *(Facultad de Ingeniería, Carrera de*  "*Ingeniería de Sistemas*"*) del 01 de Enero de 1996 por cinco años.*

*-Profesora Titular Interina de la asignatura* "*Análisis y Diseño Orientado Objetos*" *(Carrera a Distancia de* "*Ingeniería de Sistemas*"*) del 01 de Enero de 1996 por cinco años.*

*-Profesor Titular de la asignatura* "*Algoritmos y Estructuras de datos*" *(Carrera de* "*Analista de Sistemas Informáticos*"*) Año1992-1993. Hasta Dic. 1995*

*-Profesor Titular de la asignatura* "*Programación Orientada a Objetos I y II¨ (Carrera de* "*Analista de Sistemas Informáticos*"*) del 23/03/94 al 31/07/94 - del 01/08/94 al 31/12/97.*

*-Profesor Adjunto de la asignatura* "*Ingeniería del Software III*" *(Carrera de* "*Licenciatura en Informática*" *) del 07/08/95 al 31/12/95.*

*-Profesor Adjunto de la asignatura* "*Ingeniería del Software I*"

*(Carrera de* "*Licenciatura en Informática*" *Plan 1996) del 07/08/97 al 31/12/97 y de 1/08/98 al 31/12/98.1999-2002.*

*-Profesor de la asignatura* "*Introducción a la Informática*"

*(Carrera de* "*Licenciatura en Informática*" *Plan 1996) del 01/03/98 al 31/07/98.*

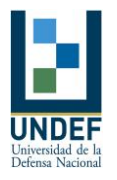

#### *Antecedentes en Docencia de Posgrado*

*-Profesora de la materia Sistemas de Información y Sistemas Soporte de Decisión en la Especialización en Productividad Organizacional. FCEFyN. UNC. Desde año 2013. Res. HCD 189- 2013*

*-Profesora de la materia Administración de Proyectos en la Especialización en Productividad Organizacional. FCEFyN. UNC. Desde año 2013. HCD 189-2013*

#### *Categorización del programa de Incentivos y otros*

*-Categorizada por el régimen de incentivos a docentes investigadores de Universidades Nacionales, con categoría IV de la Comisión Regional de Categorización, en el Expediente Nº3090 y Resolución Nº 715.*

*-Categorizada RPIDFA it D I* 

#### *Proyectos de Investigación (últimos 5 años)*

*-Facultad de Ingeniería. IUA. 2011. Proyecto PIDDEF aprobado nro.042/11: Metodología y Framework de gestión de líneas base de integración de aplicabilidad en el desarrollo de Software para el proyecto UAV. Secretaría de Ciencia y Técnica M. de Defensa).* 

*Período: 2011- 2016,Director*

*-Aplicación de Multi-metodologías de la Investigación Operativa para la especificación de requerimientos, verificación y optimización de diseño de sistemas tecnológicos complejos. SECyt UNC. 2012-2013,*Co-Director

*-Aplicación de Multimetodologías para la Selección de Proyectos de Sistemas Tecnológicos. SECyt UNC. 2014-2015,*Director

#### *Producción en Científica*

*Mejora de Calidad de Productos en el Desarrollo Global de Software. CoNaIISI 2015. UTN – Regional Buenos Aires. Buenos Aires, Ciudad de Buenos Aires. Autores: Alicia Salamon, Boggio Alejandra, Jose Cuozzo, Sofía Pérez, Laura Boaglio.*

*Automatización en el desarrollo de software Crítico en el Ámbito Científico – Técnico. XVII Workshop de Investigadores en Ciencias de la Computación – WICC 2015. Salta, Salta. 16 y 17 de abril de 2015. Autores: Alicia Salamon, Patricio Maller, Alejandra Boggio, Natalia Mira, Sofía Pérez y Francisco Coenda.* 

*Aplicación de Mapa Cognitivo Compartido en Equipos de Desarrollo de Software científico- Técnico. CoNaIISI 2014. UNSL. San Luis, San Luis. Autores: Alicia Salamon, Patricio Maller, Natalia Mira, Alejandra Boggio, Sofía Pérez, Francisco Coenda.*

*Testing en el Desarrollo de Software Científico en el Marco de la Integración Continua. CONAIISI 2014. San Luis. Autores: Salamon Alicia, Maller Patricio, Mira Natalia, Boggio Alejandra, Pérez Sofía, Coenda Francisco.*

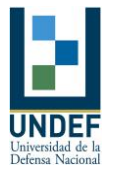

*Automatización para la obtención de indicadores para el seguimiento de Proyectos. CADI 2014. FCEN. UNT. San Miguel de Tucumán. Autores: Alicia Salamon, Patricio Maller, Alejandra Boggio, Natalia Mira, Sofia Pérez, Francisco Coenda*

*La Integración Continua Aplicada en el Desarrollo de Software en el Ámbito Científico – Técnico. CACIC 2014. UNLM. Buenos Aires. Autores:Alicia Salamon, Patricio Maller, Alejandra Boggio, Natalia Mira, Sofia Perez, Francisco Coenda.*

*Una Aplicación de Mapa Cognitivo Compartido a la retención del talento en empresas de outsourcing.. XXVI ENDIO-XXIV EPIO.Lugar: Córdoba, Argentina.Fecha: del 22 al 24 Mayo 2013.Autores: Alicia G. Salamon, Laura L. Boaglio, José D. Cuozzo, Beatriz Pedrotti, Gabriela Cabrera.*

*Aplicación de SODA en Equipos de Desarrollo de Software Científico-Técnico. XXVI ENDIO-XXIV EPIO. Lugar: Córdoba, Argentina.Fecha: del 22 al 24 Mayo 2013. Autores: Alicia G. Salamon, Jose D. Cuozzo, Patricio Maller, María A. Boggio, Natalia C. Mira*

*Estructuración de situaciones problemáticas en ausencia de datos claros. Selección de personal outsourcing para el desarrollo de sistemas de software. XXVI ENDIO-XXIV EPIO. Lugar: Córdoba, Argentina. Fecha: del 22 al 24 Mayo 2013 Autores: Gabriela Pilar Cabrera, José Luis Zanazzi, Alejandra Castellini and Alicia Guillermina Salamon*

*Enfoque Multivariante para la medición de preferencias. Una aplicación en examinar razones para estudiar ingeniería. XXVI ENDIO-XXIV EPIO.Lugar: Córdoba, Argentina.Fecha: del 22 al 24 Mayo 2013. Autores:Boaglio Laura, Pedrotti Beatriz, Salamon Alicia, Gonzalez Analía, Santa Cruz Carolina,*

*Methodological proposal for the Selection of outsourcing personal in computer project. GDN 2012. Lugar: Recifes, Brasil Fecha: 20- 24 de Mayo 2012 Autores: Salamon A, Boaglio L, Cabrera G, Zanazzi J.*

*New Practices to Survey Problems in Software Engineering. GDN 2012. Lugar: Recifes, Brasil Fecha:20- 24 de Mayo 2012. Autores: Maller Patricio, Salamon Alicia, Mira Natalia, Boggio Alejandra, Cuozzo.*

*Metodología para identificar problemas en equipos que desarrollan software Científico -Técnico ARGENCON 2012. Lugar: Córdoba, Argentina. Fecha: del 13 al 15 de Junio 2012 Autores: Salamon Alicia, Maller Patricio, Mira Natalia, Boggio Alejandra, Cuozzo Jose*

*Aplicación de la técnica Repertory Grid en la asignación de personal Outsourcing. XXV ENDIO-XXIII EPIO. Lugar: Buenos Aires, Argentina. Fecha: 30 Mayo al 1 de Junio 2012. Autores: Gabriela Cabrera,Alicia Salamon, Laura Boaglio, José Conforte, Beatriz Pedrotti*

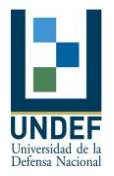

Aproximación al Diseño de un Sistema Sustentable de Gestión de Residuos Patógenos en la UNC. *Pontelli, D., Conforte, J., Boaglio, L., Zanazzi, J.L., Salamon, A., (2012)Aproximación al diseño de un sistema sustentable de gestión de residuos patógenos en la UNC - 1º Congreso Latinoamericano de Ingeniería y Ciencias Aplicadas - Facultad de Ciencias Aplicadas a la Industria. Universidad Nacional de Cuyo 28, 29 y 30 de marzo de 2012 San Rafael, Mendoza:* 

*La IO Soft en Estructuración de Problemas de Orientación Vocacional. XXIV- XXII EPIO Mayo 2011.Autores: José L. Zanazzi, Alicia Salamon, Gabriela Cabrera y otros.*

*Aplicación de la Investigación Operativa Soft a un problema de Gestión de Residuos Patógenos. XXIV ENDIO- XXII EPIO Mayo 2011. Daniel Pontelli, José Conforte, Laura Boaglio, Alicia Salamon y otros.* 

#### *Capítulos de Libros*

*Libro: Aplicaciones Multimetodológicas para la Gestión y Evaluación de Sistemas Sociotécnicos. Tomo II Alberto C., Zanazzi, JL, Carignano C (2014). Técnica SODA para la elaboración de mapa colectivo. Aplicación en la retención del talento humano en el área Informática. Autores. Salamon A, Boaglio, L. Cuozzo, J, Pedrottu B ISBN 978-987-1436-90-3. Ed. Asociación Cooperadora de la Facultad de Ciencias Económicas UNC*

*Libro: Aplicaciones Multimetodlógicas para la Gestión y Evaluación de Sistemas Sociotécnicos. Tomo II Alberto C., Zanazzi, JL, Carignano C (2014).Análisis de Selección de grupos de trabajo mediante Investigación Operativa Soft, Cabrera, G, Zanazzi J, Castellini A, Salamon A. ISBN 978- 987-1436-90-3. Ed. Asociación Cooperadora de la Facultad de Ciencias Económicas UNC.*

*Libro: Aplicaciones Multimetodológicas para la Gestión y Evaluación de Sistemas Sociotécnicos. Tomo I Alberto C., Zanazzi, JL, Carignano C (2014).Estructuración de problemas con Investigación Operativa Soft,para la selección de personal outsourcing Cabrera, G, Zanazzi J, Castellini A, Salamon A. ISBN 978-987-1436-73-6. Ed. Asociación Cooperadora de la Facultad de Ciencias Económicas UNC.*

#### *Formación de RRHH*

#### *Dirección de Becarios*

*Dirección de dos becarios dedicación exclusiva del Proyecto PIDDEF Nro. 042/11 aprobado y financiado por la Secretaría de Ciencia y Tecnología del Ministerio de Defensa de la Nación. Período 2011- 2014 ampliado a julio 2016.*

*Becas EVC-SIN Convocatoria 2014 y 2015, asignada a Alasia Santiago en el Área temática de Ingeniería de Software, se inserta al proyecto acreditado PIDDEF 42/11, bajo el plan de trabajo "análisis, diseño e implementación de roles y actividades para el funcionamiento de la Arquitectura de Integración Continua (PIDDEF42/11)".* 

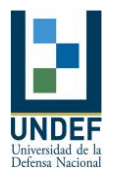

#### *Dirección de Tesis de Maestría.*

*Dirección de Maestrando de la Maestría en Procesos Educativos Mediados por Tecnologías. Centro de Estudios Avanzados (CEA) -UNC.2012.*

*Dirección de Tesis de Grado: más de 20 trabajos finales.*

#### *Antecedentes Profesionales*

*AR Consultores, Capacitación y Selección de personal en Tecnología de Información. Córdoba, Salto 294. Año 2002-2004.*

*AR Consultores, desarrollo e implementación del Proyecto" Capacitación por competencias en tecnología a través de e-learning" para la división Capacitación de la consultora. Córdoba, Salto 294. Año 2006.*

*AR Consultores, Evaluación interna de los procesos de desarrollo de SW. Mejora de los procesos para certificar ISO 9001. Córdoba, Salto 294. Año 2008-2009.*

*AR Consultores, Asesoramiento en la implementación de Scrum y Kamban. Córdoba, Salto 294. Año 2013 y continúa.* 

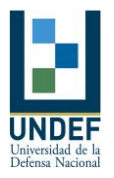

*Curriculum Vitae Resumido*

#### *Mariano Alberto García Mattío*

#### **DATOS PERSONALES**

Apellidos: García Mattío Nombres: Mariano Alberto Nacionalidad: Argentino Lugar de Nacimiento: Villa Dolores – Provincia de Córdoba Fecha de Nacimiento: 03 de noviembre de 1972 Documento de Identidad: D.N.I. 22.770.366 Estado Civil: Casado con hijos Apellido y Nombre del Cónyuge: Martino, Andrea Graciela Profesión: Ing. En Sistemas, Docente Universitario e Investigador, Consultor Domicilio Particular: López y Planes 382 esq Anchorena Bº Pietri – Río Ceballos Domicilio Profesional: López y Planes 382 esq Anchorena Bº Pietri – Río Ceballos Teléfono: 03544450528 EMail: magm@iua.edu.ar o magm3333@gmail.com

#### **FORMACIÓN PROFESIONAL Y CULTURAL**

Estudios universitarios: ANALISTA DE SISTEMAS, 1998, Instituto Universitario Aeronáutico INGENIERO DE SISTEMAS, 2001, Instituto Universitario Aeronáutico ESPECIALISTA EN SERVICIOS Y SISTEMAS DISTRIBUIDOS, 2009, Universidad Nacional de Córdoba (FaMAF) Otros estudios: SECUNDARIO COMPLETO, PERITO MERCANTIL, 1990, Instituto Presbítero Juan Vicente Brizuela, Villa Dolores Córdoba 1er Año de Ingeniería en Sistemas, 1991, Universidad tecnológica Nacional Asistencia a Cursos, Cursillos, Seminarios, Congresos y Simposios Programación en Leguaje Basic – Instituto Moser Computación – Villa Dolores – 1984 Programación en DBase – Instituto Moser Computación – Villa Dolores 1985/ 1986 Lotus 123 – Instituto Moser Computación – Villa Dolores – 1987/1988 Lotus avanzado (Macros y programación) Ing Iurman Villa Dolores 1988 Programación en MFoxPlus – Instituto Moser Computación – Villa Dolores 1989

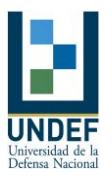

"Instalación y configuración de Red Novell 2.01" – Batallón de Comunicaciones 601 Córdoba – 1992 "Seminario Windows NT 4" – Contaduría General del Ejército – Bs As – 1996 "ASP Nivel Básico" – MSDN "ASP Nivel Medio" – MSDN "ASP Nivel Avanzado" – MSDN Curso "Redes y Conectividad" 84 hs. – IUA 1999 Teoría de Redes, Red Novell 3.x y 4.x, Windows NT Server 4.0, Protocolo TCP/IP, Conectividad MicrosoftUnixNovell e Internet Seminario "DataWarehousing" – 14 hs. – IUA 2000 Evolución de los sistemas de información, Data Warehouse – Concepto – Características, Retorno de Inversión – Análisis costo/beneficio, Tecnología DSS, Servidores Multidimensionales y Herramientas OLAP Curso "IBM Intelligent Bussines & DB2" – 80 hs. – ITC 2002 Implementación y mantenimiento del motor DB2 UDB v8 Administración de DB2 Wharehouse Manager v8 Utilización de DB2 OLAP Server v7.1, DB2 OLAP Analyzer v 7.1 Técnicas de minería de Datos Mediante DB2 Intelligent Miner for Data v6.1 Administración del Servidor de Aplicaciones Web Sphere v8 Curso "IBM Intelligent Bussines & DataMining" – 40 hs. – IBM 2004 Administración de DB2 Wharehouse Manager v8.1.2 Administración y utilización de Cuve Views 8.1.2 Técnicas de minería de Datos Mediante DB2 Intelligent Miner for Data v8.1.2 Curso "IBM Administración y arquitectura de bases de datos" – 40 hs. – IBM 2005 DB2UDB 8.2 Stinger Curso "IBM WebSphere Application Developer" – 20 hs. – IBM – 2005 J2EE – XML WebServices Curso de extension "Uso de la plataforma Moodle – curso inicial" – 20 hs. – UCC 2009 Curso de extensión "Entornos virtuales en la enseñanza universitaria. Profundización de la plataforma Moodle" – 20 hs. – UCC – 2009 Curso de extensión "El aula virtual como espacio para la docencia: análisis e implementación" 40 hs – IUA – 2010 Curso GRID Computing – 16 horas – UCC – 2011 Curso DB2 Express C 9.7 – 24 horas – UTN Cba – 2011 Seminario Hadoop – 8 horas – UTN Cba 2011

# **ACTIVIDADES UNIVERSITARIAS**

Cátedras en carreras de grado Introducción a la informática, IUA (Ing. En Sistemas) – Desde 2004 hasta 2006 Informática III (Teoría de Base de Datos, Visual Basic 6 y Java), IUA (Ing. En Sistemas) – Desde 2003 hasta 2007 Análisis y Diseño de Sistemas, IUA (Ing. En Sistemas) – Desde 2003 hasta 2005

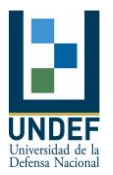

Motores de Bases de Datos (Arquitectura y administración de Base de Datos, Extracción inteligente de datos) ( DB2 convenio Scholars Program IUAIBM), IUA (Ing. En Sistemas (distancia) e Ing. en Informática) – Desde 2003 hasta 2009 Diseño Orientado a Objetos (J2SE, J2EE utilizando IBMWSAD), IUA (Ing. En Sistemas) – Desde 2003 hasta 2007 Bases de datos I (Teoría de Base de Datos), IUA (Ing. en Informática) – IUA – Desde 2007 Bases de Datos II (Arquitectura y administración de Base de Datos, Extracción inteligente de datos) ( DB2 convenio Scholars Program IUAIBM), IUA (Ing. En Informática) – IUA – Desde 2007 Ingeniería Web I (Jefe de Trabajos Prácticos) ( Ing. en Informática) – IUA – Desde 2014 hasta 2015 Seminario II "Sistemas avanzados de Base de datos" (Arquitectura de BD en DB2, implementación, diseño, programación y administración) (convenio Scholars Program UCCIBM), UCC (Ing. En Sistemas) – Desde 2005 hasta 2009 Titular Bases de Datos Aplicadas, UCC (Ing. En Sistemas) – Desde 2010 Seminario II "Paradigma de Programación Orientada a Objetos", UCC (Ing. En Sistemas, Ing. En Computación e Ing Electrónica) – Desde 2015 Programación Funcional, IUA (Ing. En Informática) – IUA – Desde 2016 Ingeniería Web III, IUA (Ing. En Informática) – IUA – Desde 2016 Cátedras en carreras de pos grado Curso de nivelación "El paradigma de la programación orientada a objetos", (IUA Maestría en Sistemas Embebidos) Desde 2009 Sistemas Distribuidos , (IUA Maestría en Sistemas Embebidos) Desde 2009 **Otras actividades** Integrante del equipo que diseñó la carrera de Ingeniería en Informática del Instituto Universitario Aeronáutico – 20042005 Integrante del equipo que diseñó la especialización en Aplicaciones Web y Móviles de la Universidad Católica de Córdoba – 20112013 (aprobada por CONEAU en 2013) Director de la especialización en Aplicaciones Web y Móviles de la Universidad Católica de Córdoba (20132014)

Director (suplente) de la carrera de Ingeniería en Sistemas de la Universidad Católica de Córdoba (2014)

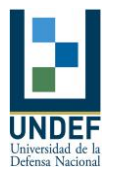

Coordinador de las 1eras Olimpiadas de Programación Robocode IUA 2014 . *La actividad de extensión de referencia se llevó a cabo el día jueves 5 de noviembre de 2014 de 14 a 18 hs, teniendo como objetivo acercar la programación y las cerreras de tecnología, particularmente informática, a estudiantes secundarios desde un punto de vista lúdico.*

*La actividad realizada se denominó I° Olimpiada de Programación Robocode del IUA, en la cual participaron 40 alumnos de distintas instituciones educativas de nivel medio de la Provincia de Córdoba: Instituto Privado Deán Funes, Instituto Técnico La Falda y el IPEM*

*La competencia se organizó en fases. La primera fase incluyó ocho grupos de cinco robots cada uno, en esta fase se clasificaron los dos primeros de cada grupo, luego se realizaron las fases de octavos de final, cuartos de final, semifinal y final, todas de eliminación directa. Cada batalla constó de 10 rondas cada una.*

*Los robots y las estrategias fueron diseñados y programados en JAVA por los alumnos de los colegios secundarios como desafío del taller dictado en las escuelas por parte del profesor Ing. Mariano García Mattío y el alumno avanzado de la carrera Ingeniería en Informática del IUA Nicolás Guini. Este taller consistió en dos módulos: el primero de ellos fue una capacitación inicial en programación JAVA de 12 horas y el segundo fue una introducción a la plataforma didáctica ROBOCODE de 4 horas. Los cursos de capacitación se realizaron en las instalaciones de cada escuela secundaria.*

*El primer premio fue una consola de Juegos XBOX 360 con Kinect, el segundo y tercer premio una Tablet. También se entregaron remeras alusivas a la competencia a los ocho primeros puestos y merchandising del IUA a todos los participantes y docentes. Además, se entregaron certificados de participación a los competidores y tres Menciones especiales a las Mejores Estrategias implementadas en el diseño de los robots. La entrega de certificados se realizaó en las colaciones de las distintas escuelas.* Coordinador de las Olimpiadas de Programación Robocode IUA desde 2015 Otros cargos

Tutorías y seguimiento de trabajos finales de Pregrado y Grado, IUA. Jefe Laboratorio JavaLab, IBMIUA.

Proyectos de investigación:

Herramientas desarrollo java (J2SE y J2EE) – 2005 al 2006 Director del

proyecto

Almacenamiento de datos jerárquicos en formato XML y su utilización con datos relaciones – 2006 Director

del proyecto

Proyecto PACENI IUA (entornos virtuales) (2009 a 2011) Integrante

Plataforma informática aplicada como ayuda al proceso de enseñanzaaprendizaje

de la educación primaria y secundaria de la Provincia de Córdoba: La

integración de las Nuevas Tecnologías (NTICs) para el proceso de enseñanzaaprendizaje

en entornos virtuales y colaborativos como complemento a la

enseñanza tradicional. UCC

(2010 a 2011) – Codirector

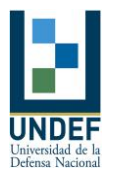

Gestión de Redes Centralizado desde Gnu/Linux (GRC) – IUA (2011) Otros cursos dictados: Curso Java 2 SE y Diseño orientado a Objetos – IUA – (Conceptos OOP, Estructuras y tipos básicos, Swing, Applets, Threads, etc). – 80 hs, IUA. 2007, 2008 Seminarios Taller JEE – UCC (utilización de herramientas open source para construcción de sitios web dinámicos JEE – Servlets, JSP, XDoclet, MySQL) . 2008 Seminarios Taller JEE – UCC (arquitectura y diseño de sitios web dinámicos JEE mediante Struts (discusiones de diseño web, Model 1 y Model 2 MVC)). 2009 **E Curso OSBI Prentaho 24 horas – IUA – 24 hs (CON CERTIFICACION** DE IBM). 2009 Curso de Data Warehousing "Open Source Business Intelligence Pentaho" para IEEE Sección Morelos – México. 2010 Curso de Data Warehousing "Open Source Business Intelligence Pentaho y análisis de datos" para Sec. de Hacienda de la provincia de Neuquén. 2011 Curso Java SE y Diseño orientado a Objetos – UCC – (Conceptos OOP, Estructuras y tipos básicos, Swing, Applets, Threads, etc). – 30 hs, UCC. 2011 Curso OSBI Pentaho – 8 hs – UNdeC 2012  $\textdegree$  Curso Integración de Datos – 8 hs – UNdeC – 2012 Curso Integración continúa y versionamiento – 8hs – UNdeC – 2012 D Curso Meteor.js UndeC 10 hs – UNdeC – 2013  $\textdegree$  Curso de Agile BI – 12 hs – IUA – 2014 Curso de Programación Orientada a Objetos con Java – 25 hs – UCC 2014 Curso de Programación Orientada a Objetos con Java 25 hsIUA – 2014 Seminario "Diseño de una aplicación orientada a Servicios", 30 hs, IUA 2016 **PUBLICACIONES** Libros: MEDEA Sistema de Gestión de Hemoterapia, 1998 Trabajo Presentado en el Instituto Universitario Aeronáutico como Trabajo Final de Analista de Sistemas

Manual del Sistema – Manual del Usuario

*Documentación completa del Diseño e Implementación de un Sistema Integral de Administración de Bancos de Sangre, siguiendo la Metodología MERISE.* REINGENIERÍA DE PROCESOS – SIMULACIÓN, 2001

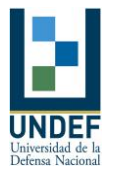

Trabajo Presentado en el Instituto Universitario Aeronáutico como Proyecto de Grado de Ingeniería de Sistemas

*Objetivo:*

*Ante los graves problemas de adaptación al mercado actual que sufren las empresas, aplicar técnicas exitosas, desarrolladas por las Grandes Organizaciones, en las PYMES y adaptarlas a sus posibilidades para obtener idénticos resultados. Desarrollo:*

*En un Estudio de Martilleros, pequeña empresa, se aplicaron técnicas y reglas de Reingeniería de Procesos a los principales procesos de la organización. Posteriormente, se confeccionó un diseño detallado de los nuevos procesos resultantes de la Reingeniería. Se construyó un modelo del nuevo diseño y se simuló su comportamiento con el software QUEST (Simulador de eventos discretos en 3D).*

*Se realizó el diseño completo de un Sistema Integrado de Gestión y de un sitio Web con los requisitos emergentes del nuevo diseño de la empresa.*

*Implementación del nuevo diseño resultante de la 'Reingeniería y simulación' y de las tecnologías de información necesarias (Hardware, software de base, sistema de gestión y sitio web)*

*Conclusión:*

*Es posible la adaptación de técnicas y experiencias exitosas de las grandes organizaciones, a las posibilidades reales de las PYMES, pudiéndose realizar un verdadero trabajo de ingeniería y obtener así resultados espectaculares.*Almacenamiento persistente de objetos grandes en columnas lob mediante JDBC

*Almacenamiento, obtención, transporte y manipulación de objetos binarios grandes utilizando tecnología DB2JDBC*

*Implementación BI utilizando herramientas OpenSource* IBM Open Courseware

Diseñar y crear una BD en DB2 utilizando RAD6, 2006

*Aportar los conocimientos necesarios para:*

*Crear un Diagrama de Entidad Relación (DER), basado en un modelo de datos relacional, utilizando una herramienta gráfica proporcionada por IBM Racional aplicación Developer 6 (RAD 6).*

*Crear un Script de creación de tablas a partir del DER.*

*Utilizar la herramienta de consola de DB2 o Command Line Procesor (CLP) para iniciar el motor, crear una base de datos y conectarse a la misma.*

*Crear una conexión al motor de bases de datos IBM DB2 UDB V8.2 desde RAD 6.*

*Ejecutar el Script de creación de tablas utilizando la conexión a DB2 en una base de datos propia.*

*Comprobar la creación de las tablas utilizando la herramienta gráfica de DB2 llamada Centro de Control.*

*Crear y probar un Script que elimine las tablas creadas en la base de datos. Poblar la base de datos.*

*Ejecutar sentencias SQL utilizando el cuaderno SQL.*

*Administrar sentencias SQL.*

Almacenamiento persistente de objetos grandes en columnas lob mediante

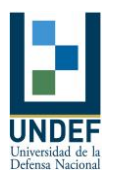

#### JDBC

*Almacenamiento, obtención, transporte y manipulación de objetos binarios grandes utilizando tecnología DB2JDBC* Implementación BI utilizando herramientas OpenSource *Montaje de un entorno BI Web utilizando: Mondrian/JPivot/OpenI/MySql/Tomcat* Diseñar y crear una BD en DB2 9.7 utilizando IBM InfoSphere, 2009 *Aportar los conocimientos necesarios para: Crear un Diagrama de Entidad Relación (DER), basado en un modelo de datos relacional, utilizando una herramienta gráfica proporcionada por IBM InfoSphere. Crear un Script de creación de tablas a partir del DER. Utilizar la herramienta de consola de DB2 o Command Line Procesor (CLP) para iniciar el motor, crear una base de datos y conectarse a la misma. Crear una conexión al motor de bases de datos IBM DB2 UDB V9.7 desde InfoSphere. Ejecutar el Script de creación de tablas utilizando la conexión a DB2 en una base de datos propia. Comprobar la creación de las tablas utilizando la herramienta gráfica de DB2 llamada Centro de Control. Crear y probar un Script que elimine las tablas creadas en la base de datos. Poblar la base de datos. Ejecutar sentencias SQL utilizando el cuaderno SQL. Administrar sentencias SQL. Administrar el ciclo de vida de la base de datos.* Ponencia: "Objetos de aprendizaje y herramientas Web 2.0: cómo explotar significativamente esta dupla?", CREAD 2010 Ponencia (Congreso Iberoamericano de Extensión 2011) *"Plataforma informática aplicada como ayuda al proceso de enseñanzaaprendizaje de la educación primaria y secundaria de la Provincia de Córdoba: La integración de las Nuevas Tecnologías (NTICs) para el proceso de enseñanzaaprendizaje en entornos virtuales y colaborativos como complemento a la enseñanza tradicional" Artículo "Usabilidad BI" Novática Nº 21, 2011 "Este artículo inicialmente nos introduce en los conceptos de usabilidad y Business Intelligence, para luego definir BI Usability. Seguidamente, presenta un gráfico histórico con los hitos más significativos, que son antecedentes de lo que en la actualidad se conoce como sistemas BI. Luego, se sistematizan estos hi tos, década por década, teniendo en cuenta por un lado, la evolución/innovación en los sistemas de información BI y por el otro destacando la usabilidad de esa época. Finalmente, describe y traza la forma en que el BI Usability se fue desarrollando a través del tiempo, y señala tendencias en cuanto a usabilidad." Artículo "BI Usability" Upgrade, 2011*

**Libro:** *"*Pentaho 5.0 Reporting By Example: Beginner's Guide*" ISBN: 2247OS, Packt Pub2013*

Ponencia: "Integración de aplicaciones web a través de sindicación de contenidos" (2013). Presentado y aceptado en WICC XV (XV Workshop de Investigadores en Ciencias de la

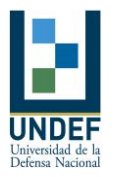

Computación – Paraná – Entre Ríos- Argentina). (Autor).

Ponencia: "Gestión de Identidad en la Nube: Un caso usando SAML - Security Assertion Markup Language" (2013). Presentado y aceptado en el CoNAIISI 2013 (1er Congreso Nacional de Ingeniería Informática / Sistemas de Información – Córdoba- Argentina). (Autor). **Ponencia: "**RIP (Routing Information Protocol) Análisis y Simulación" (2012). Presentado y aceptado en UEA2012 "III Congreso de Microelectrónica Aplicada".

Ponencia: "PROYECTO DE DOMOTICA - Arquitectura Modular Software y Hardware libre" (2014). Presentado y aceptado en UEA2014 "V Congreso de Microelectrónica Aplicada". **Ponencia:** "Manejo eficiente de eventos de Seguridad de honeynets mediante BigData". JAIIO (2016)

Software Libre

{nodeprd}

https://www.npmjs.com/package/nodeprd

Módulo nodejs que permite ejecutar reportes PRD (Pentaho Reporting) desde aplicaciones node.js. Las aplicaciones pueden ejecutarse de forma embebida o bien en modo cliente servidor con un protocolo propio. Desarrollada utilizando node.js+Express+Java 1.7+CSS+Javascript

{blocdenotas}

http://blocdenotas.meteor.com/

Aplicación que permite autenticarse con una cuenta de google y luego administrar notas multimedia, enviarlas por mails, y compartirlas de diversas formas.

Desarrollada con meteor.js+CSS+Javascript.

{eGlkuFilterTwoList}

http://jmagm.blogspot.com.ar/2011/11/dashboardconcdeyeglufiltertwolist. html

Plugin para Pentaho CDE (Dashboard Editor), que permite selección múltiple entre dos listas con la particularidad de manejar grandes cantidades de datos paginas y con caché del lado del cliente. Desarrollado con Java

1.5+Javascript+CDF Framework+CSS

{recursividadJDBCMySQL}

http://jmagm.blogspot.com.ar/2012/12/recursividadenmysqlconjava. html

Algoritmo que permite ejecutar sentencias SQL recursivas utilizando JDBC+MySQL.

{chatMeteorJS}

http://jmagm.blogspot.com.ar/2013/08/unchatconmeteorjssiunomas. html

Aplicación que implementa un Chat en tiempo real utilizando meteor.js+MongoDB. Parte de un tutorial propio.

{expandirColapsarVistasHtmlPRD}

http://jmagm.blogspot.com.ar/2012/12/expandircolapsarconpentahoreporting. html

Algoritmo y ejemplo de como colapsar y expandir áreas de un reporte PRD renderizado con Html. Parte de un tutorial propio. {testDriversJDBC}

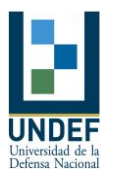

# http://jmagm.blogspot.com.ar/2010/06/testdedriversjdbc.

#### html

Aplicación que permite probar la conectividad JDBC desde la línea de comandos. {googleVis4Pentaho}

Plugin para xactions Pentaho Engine que facilita el uso de Google Visualization

API desde Pentaho xactions.

Sitios web de publicaciones:

# http:// jmagm .blogspot.com

# http:// www.dataprix.com

OTROS ANTECEDENTES IMPORTANTES

Paracaidista Militar 1991 / Regimiento de Infantería Paracaidista 2 "General Balcarce"

Regimiento de Infantería Paracaidista 2 "General Balcarce"

Mantenimiento e implementación de Sistemas Informáticos

Administración de Red Novell 2.01

Comando de la IVta Brigada Paracaidista

Análisis, Desarrollo, Implementación y Mantenimiento de Sistemas Informáticos

Instalación Mantenimiento y Administración de Redes

Diseño e implementación Cableado Estructurado para Red y configuración de protocolos

Administración Bases de Datos SQL SERVER (Microsoft)

Capacitación al Personal (Elaboración, organización y dictado de Cursos)

Gestión de compra, instalación, configuración y mantenimiento de hardware Desarrollo de Sistemas

o Contrataciones y Presupuesto, Manejo de Combustibles, Contabilidad, Sistema generador de informes personalizados, Mesa de entrada y salida de Expedientes (mediante Internet), Liquidación de Sueldos y Jornales, Control periódico

de Paracaidismo, Sistema de Análisis Histórico de Paracaidismo (almacenamiento,

gestión y análisis de datos históricos de Paracaidismo), Control

de Depósitos, Control y asignación de Viáticos, Sistema de ayuda para los Auditores Contables.

Desarrollo del sistema de presupuesto y compras electrónicas (año 2010)

Diseño e implementación del sistema de administración descentralizada de manifiestos

de vuelo y lanzamiento para la Escuela de Paracaidistas y Comandos (año 2012) Hospital Militar Córdoba

Análisis, Desarrollo, Implementación y Mantenimiento de Sistemas Informáticos Instalación Mantenimiento y Administración de Redes:

Diseño e implementación Cableado Estructurado para Red y configuración de protocolos Administración Bases de Datos SQL SERVER (Microsoft)

Capacitación al Personal (Elaboración, organización y dictado de Cursos)

Gestión de compra, instalación, configuración y mantenimiento de hardware

Desarrollo de Sistemas

o Control de stock para farmacia

o Control y asignación de Viáticos para Veteranos de Guerra

o Gestión y consulta de datos históricos de liquidaciones de haberes

Diseño de la arquitectura del sistema integral HMC (año 2011)

Comando del IIIer Cuerpo de Ejército

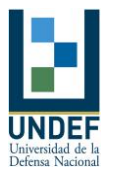

Análisis, Desarrollo, Implementación y Mantenimiento de Sistemas Informáticos Administración de Base de Datos

Oneclick SRL

Consultor externo para implementación de tecnologías JEE, Struts y Bases de datos Capacitación de alto nivel planta de producción en Córdoba "OneClick"

Diseño e implementación de un marco de seguridad propietario para el grupo BUNGE

Diseño e implementación de un marco de jerarquización y workflow web propietario para los laboratorios BOERING

Diseño e implementación de un marco de internacionalización AjaxBased.

Diseño e implementación de un framework que permite utilizar los servicios de facturación electrónica de AFIP desde aplicaciones Java.

Diseño de Data Warehouse e implementación de un portal Pentaho 3.5 con dashboards, reportes y análisis para la empresa Philips.

Diseño de Data Warehouse e implementación de un portal Pentaho 3.5 con dashboards, reportes y análisis para la empresa Sansoz.

Diseño de Data Warehouse e implementación de un portal Pentaho 3.5 con dashboards, reportes y análisis para la empresa Shilling.

Diseño de Data Warehouse e implementación de un portal Pentaho 5.3 con dashboards, reportes y análisis para la empresa Winery.

Dirección técnica implementación de me metodología de versionamiento e integración continua en la producción de software.

Capacitación OSBI. 30 horas [2014]

Capacitación Pentaho CDE, 30 horas [2015]

Nokia Siemens Córdoba

Sistema de migración de datos entre sistemas legados.

Modulo para Nokia Ultimate "Search Ring Generator" con tecnología Google Maps

Modulo para Nokia Ultimate "HealthCheckMonitor"

Trabajos realizados en forma particular

Gestión y rendición de prestamos y adelantos – Regimiento Paracaidista 2, Grupo de Artillería Paracaidista 4, Comando de Brigada Paracaidista IV y Hospital Militar

Córdoba – FoxPro 2.0

 $\Omega$  Sueldos y prestamos – CIRSE – FoxPro 2.0

Facturación, stock, ctas ctes y contabilidad – ICETA Fricción FoxPro

2.6

Facturación, stock, ctas ctes y contabilidad Papelera

República FoxPro

2.6 – Visual

Basic 6.0

Facturación, stock, ctas ctes y contabilidad Funeraria

Potenti FoxPro

2.6

Facturación, stock, ctas ctes y contabilidad Fermani

e Hijos FoxPro

2.6

Cobro de cuotas societarias y rendición de cuentas – Cooperadora pro deporte (Colegio

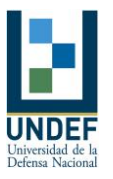

Lasalle ) FoxPro 2.6 Cobro de cuotas societarias, contabilidad y rendición de cuentas – Sociedad Italiana Villa Dolores FoxPro 2.6 Sistema de control de cuentas corrientes y gestión de cobros – Librería y Juguetería La Ciudad – Villa Dolores – Visual Basic 6.0/SQL Server 7.0 Sistema de gestión de cobro, administración de socios y rendición de cuentas – Cia de Seguros Villa Dolores FoxPro 2.6 para Windows Sistema de control de juicios y documentación para martilleros con actualización y consulta vía internet Estudio Giurda – Visual Basic 6.0/SQL Server 7.0 Sistema de control inventarios para Depósito Judicial Estudio Giurda – Visual Basic 6.0/Access Sistema Banco/Caja Estudio Giurda – Visual Basic 6.0/VBA/Access/Excel  $\mathbb D$  Sitio Web de consulta de juicios y foro de preguntas y respuestas. – Estudio Giurda – ASP (Visual Basic/Java) – IIS 4.0/SQL Server 7.0 Sistema de control de Stock y Contabilidad – Panadería Militar – Córdoba – Visual Basic 6.0/SQL Server 7.0 Sistema de control de Racionamiento y Actos Contractuales – Comando de Cuerpo Ejército III – Córdoba – Visual Basic 6.0/SQL Server 7.0 Sistema de Contabilidad Caja/Banco Liceo Militar General Paz – Córdoba – Visual Basic 6.0/Access Sistema de Socios y Contabilidad – Mutual SEMACOR – Córdoba – Visual Basic 6.0/Access Asesoramiento, diseño, instalación y mantenimiento de una red LAN, compueta por 30 terminales Windows 98, un Servidor IBM Windows NT4 Server, conexión dual Internet, Microsoft Proxy II.Liceo Militar General Paz Curso de capacitación a docentes Visual Basic 6 Liceo Militar General Paz Sistema de Contabilidad, Liquidación de Haberes, Administración y Apoyo a la Toma de Decisiones mediante técnicas de Wharehousing y herramientas OLAP– ARCADUZ – Córdoba – Visual Basic 6.0/Access/VBA/DB2 Sistema de Ctas Ctes, Ventas, Compras y Contabilidad Papelera Comercial República. – Córdoba – Visual Basic 6.0/Access/VBA/DB2 Análisis y diseño Sitio Web Papelera Comercial República. – Córdoba – ASP Data Wharehouse Papelera Comercial República. – Córdoba – IBM Data Wharehouse Manager – IBM Cube Views – IBM Office Connect. Asesoramiento y consultoría en Sistemas Informáticos